#### **Non-Resident Deposits - Comprehensive Single Return: Format for XBRL-based reporting system**

# **1. Format of NRD-CSR**

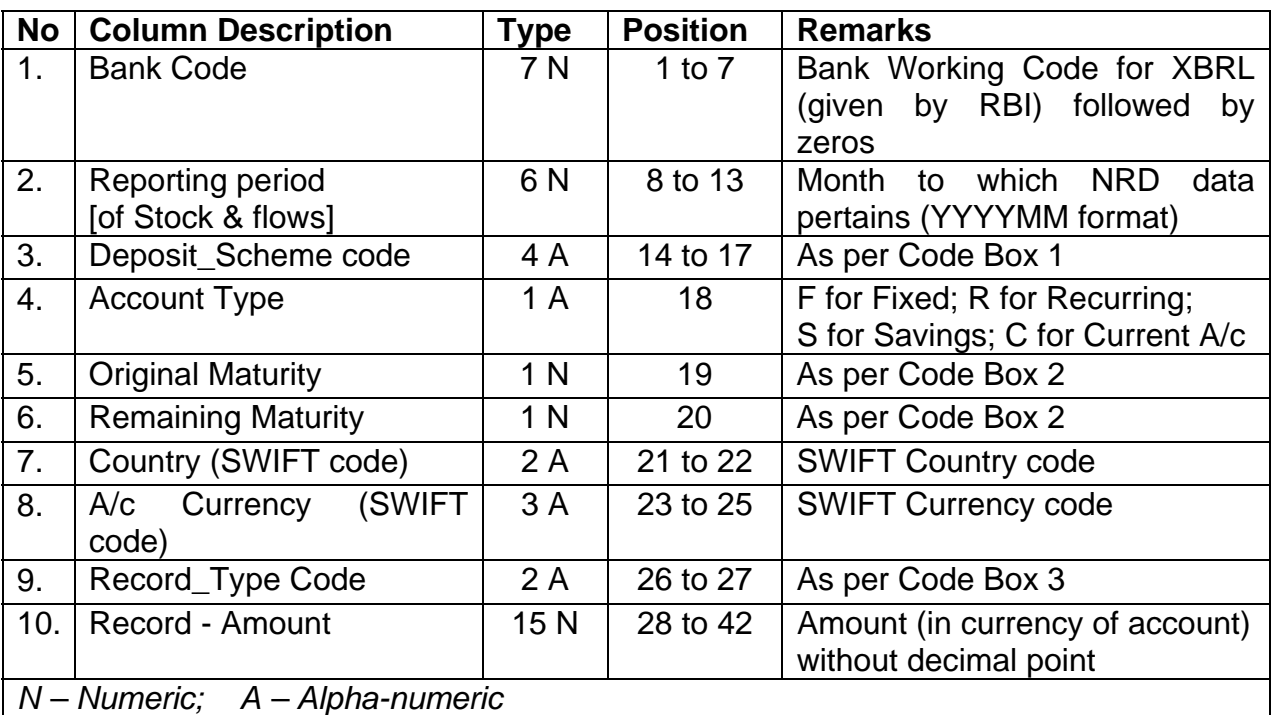

# **2. Details of codes to be used in the NRD-CSR**

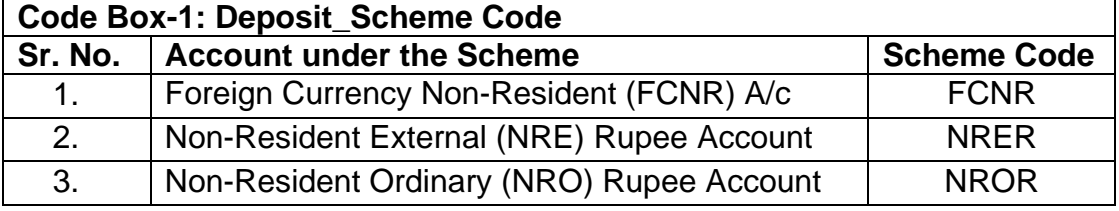

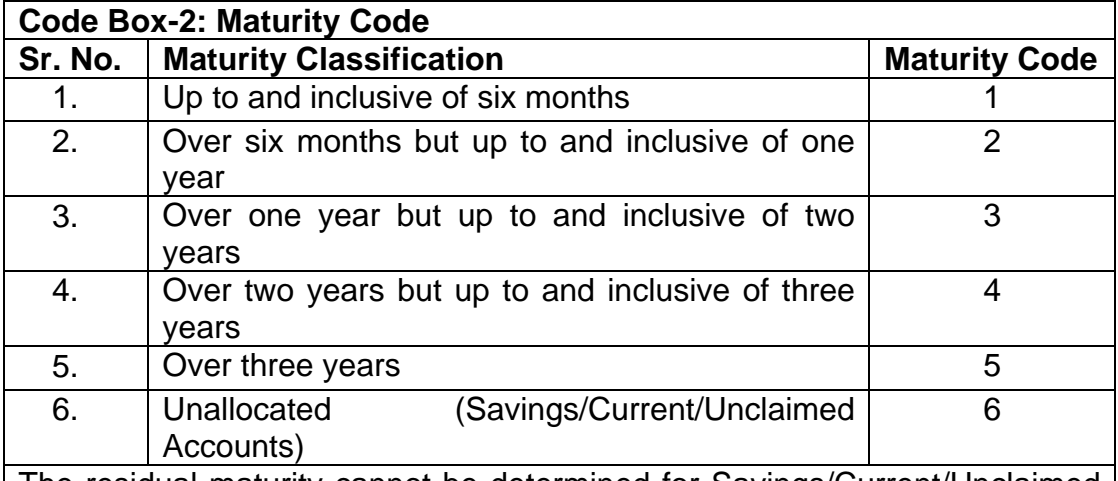

The residual maturity cannot be determined for Savings/Current/Unclaimed Deposit Accounts. The residual maturity for such cases, should be "unallocated" (Code 6).

### **Currency Code** (SWIFT Code)

USD, GBP, EUR, JPY, AUD, CAD and other freely convertible currencies are permitted for FCNR(B)

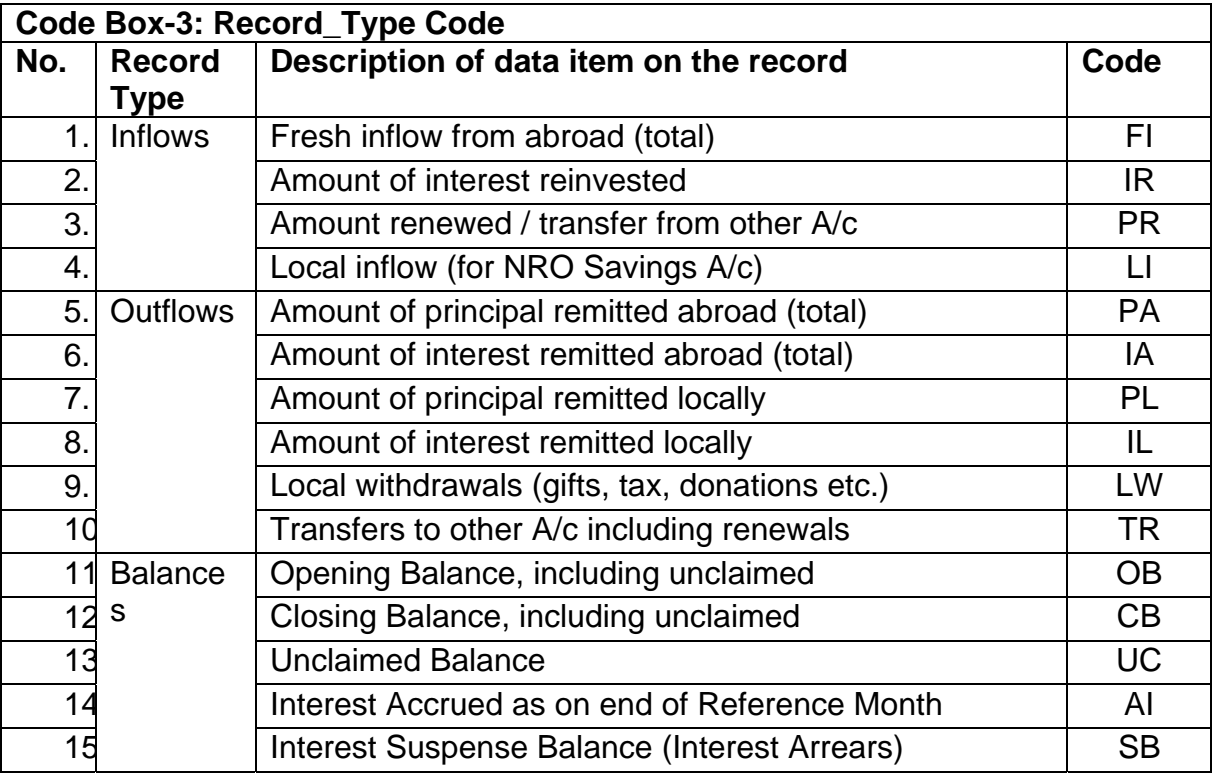

#### **3. Validations**

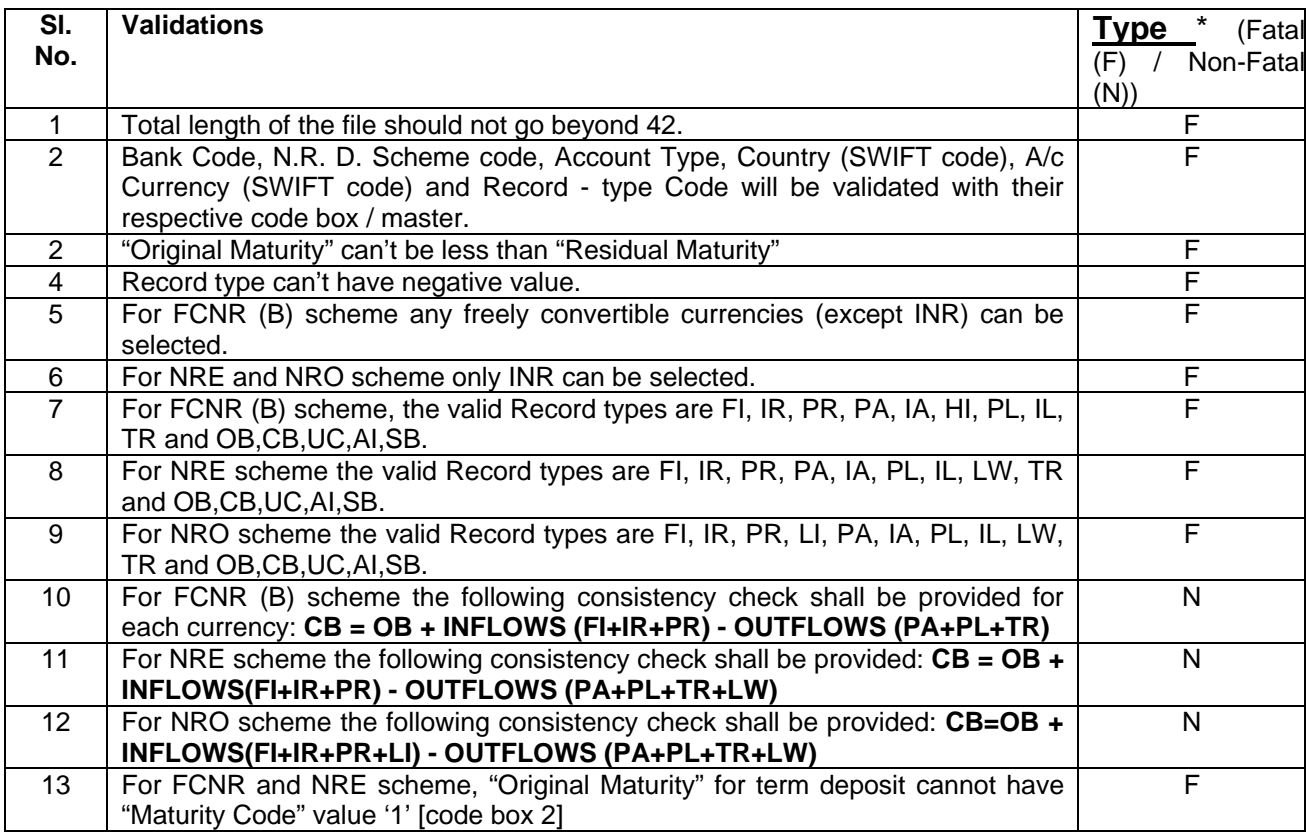

*\*Note: For any 'fatal error', system shall completely reject the file and record and for 'non-fatal error', the system shall accept the record / file and process. However, in both the cases errors will be thrown by the system for correction and submission of revised data.*